# **Factory Pattern Builder Pattern**

514770-1 Fall 2023 10/17/2023 Kyoung Shin Park Computer Engineering Dankook University

# **Factory Method Pattern**

- "Define an interface for creating an object, but let subclasses decide which class to instantiate. Factory Method lets a class defer instantiation to subclasses."
- Also known as "**Virtual Constructor**".
- **The "new" operator considered harmful.**
- **Provides an interface for creating objects in a** superclass, but allows subclasses to alter the type of objects that will be created.
- $\Box$  Factory pattern is one of the most used design pattern in Java.

# **Factory Method Pattern**

- java.util.Calender#getInstance()
- java.util.ResourceBundle#getBundle()
- java.text.NumberFormat#getInstance()
- java.nio.charset.Charset#forName()
- java.net.URLStreamHandlerFactory#createURLStreamHand ler(String)
- java.util.EnumSet#of()
- javax.xml.bind.JAXBContext#createMarshaller()

- "Provide an interface for creating families of related or dependent objects without specifying their concrete classes."
- $\Box$  A hierarchy that encapsulates many possible "platforms", and the construction of a suite of "products"
- Also known as "**Factory of Factories**"
- The "new" operator considered harmful.
- Lets you produce families of related objects without specifying their concrete classes.

- javax.xml.parsers.DocumentBuilderFactory#newInstance()
- javax.xml.transform.TransformerFactory#newInstance()
- javax.xml.xpath.XPathFactory#newInstance()

# **Problem**

#### **Problem with "new"**

- **E** "new" instantiates a concrete class, so that's definitely an **implementation, not an interface.**
- **This example shows different duck classes, and we don't know** until runtime which one we need to instantiate.

```
Duck duck;
if (picnic) {
    duck = new MallardDuck();
} else if (hunting) {
    duck = new DecoyDuck(); 
} else if (inBathTub) {
    duck = new RubberDuck();
}
```
- OCP violation (not closed for modification)
	- **□** Code needs to be modified when it's time for change or extension
	- Making maintenance and updates more difficult and error-prone

#### **Problem**

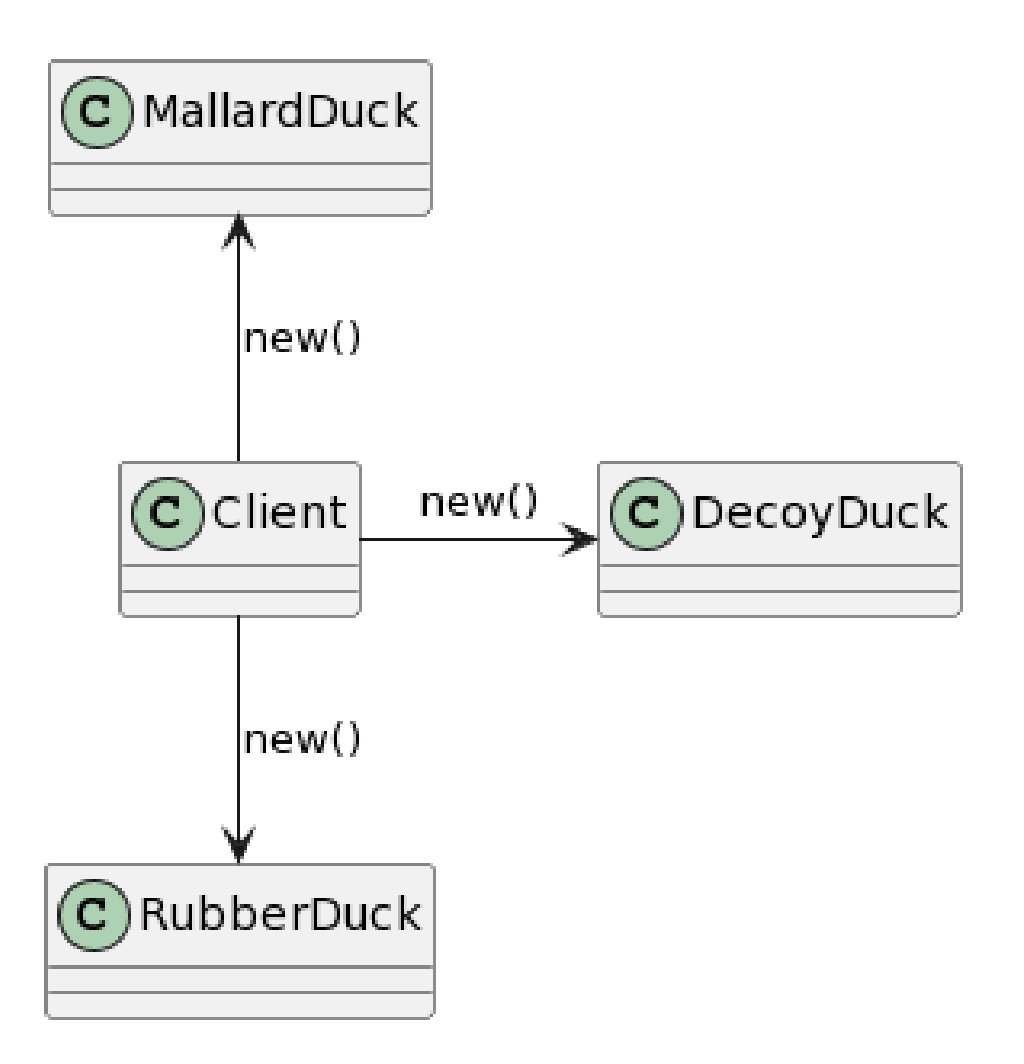

### **Factory Pattern**

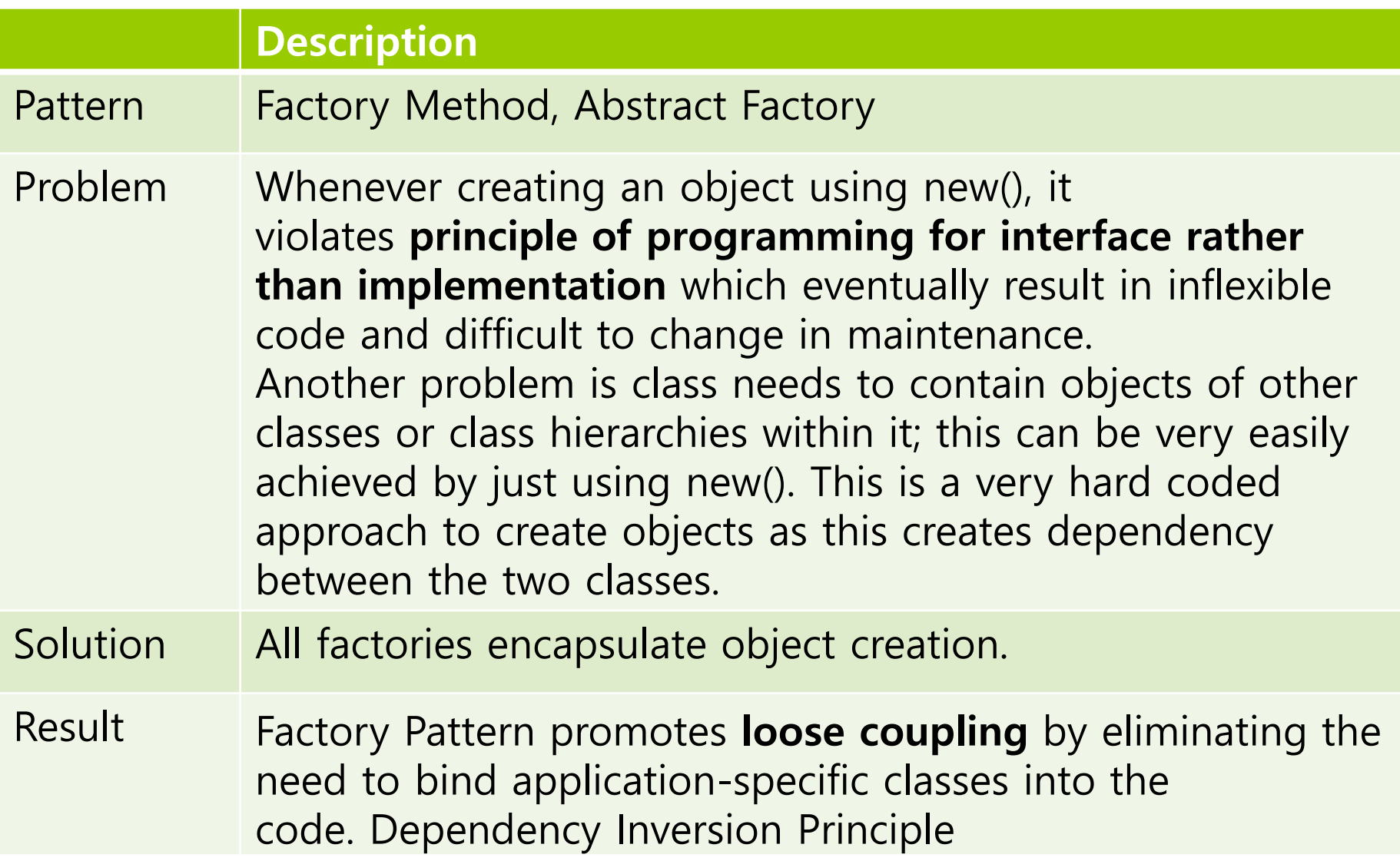

□ Let's say you have a pizza shop in Objectville.

You might end up writing some code like this..

```
void prepareToBoxing(Pizza pizza) {
  pizza.prepare();
  pizza.bake();
  pizza.cut();
  pizza.box();
}<br>}
Pizza orderPizza() {
  Pizza pizza = new Pizza();
  prepareToBoxing(pizza);
  return pizza;
}<br>}
```
But you need *more than one type of pizza* 

```
Pizza orderPizza(String type) {
  Pizza pizza;
  if (type.equals("cheese")) {
    pizza = new CheesePizza();
  } else if (type.equals("greek") {
    pizza = new GreekPizza();
  } else if (type.equals("pepperoni") {
    pizza = new PepperoniPizza();
  }
  prepareToBoxing(pizza);
  return pizza;
}
                                     Instantiate the 
                                     correct concrete 
                                     class based on 
                                     the type of pizza
```
#### **This code is NOT closed for modification.**

```
Pizza orderPizza(String type) {
  Pizza pizza;
  if (type.equals("cheese")) {
    pizza = new CheesePizza();
 } else if (type.equals("greek") {
   pizza = new GreekPizza();
  } else if (type.equals("pepperoni") {
    pizza = new PepperoniPizza();
  } else if (type.equals("clam") {
    pizza = new ClamPizza();
  } else if (type.equals("veggie") {
    pizza = new VeggiePizza();
  } 
  prepareToBoxing(pizza); 
  return pizza;
}
                                           This is what
                                           varies.
                                           This is what
                                          we expect to
                                           stay the same.
```
#### **Encapsulating object creation**

```
public class SimplePizzaFactory {
 public Pizza createPizza(String type) {
    Pizza pizza = null;
    if (type.equals("cheese")) {
      pizza = new CheesePizza();
    } else if (type.equals("pepperoni") {
      pizza = new PepperoniPizza();
    } else if (type.equals("clam") {
      pizza = new ClamPizza();
    } else if (type.equals("veggie") {
      pizza = new VegetPizza();
    } 
    return pizza;
  }
}
```
■ Building a SimplePizzaFactory and reworking the PizzaStore class

```
public class PizzaStore {
  SimplePizzaFactory factory;
  public PizzaStore(SimplePizzaFactory factory) {
    this.factory = \dot{f}actory;
  }
  public Pizza orderPizza(String type) {
    Pizza pizza = null;
    pizza = factory.createPizza(type);
    prepareToBoxing(pizza); 
    return pizza;
  }
  void prepareToBoxing(Pizza pizza) {
    … // 기존 코드
  }
}
```
■ PizzaStore Class Diagram

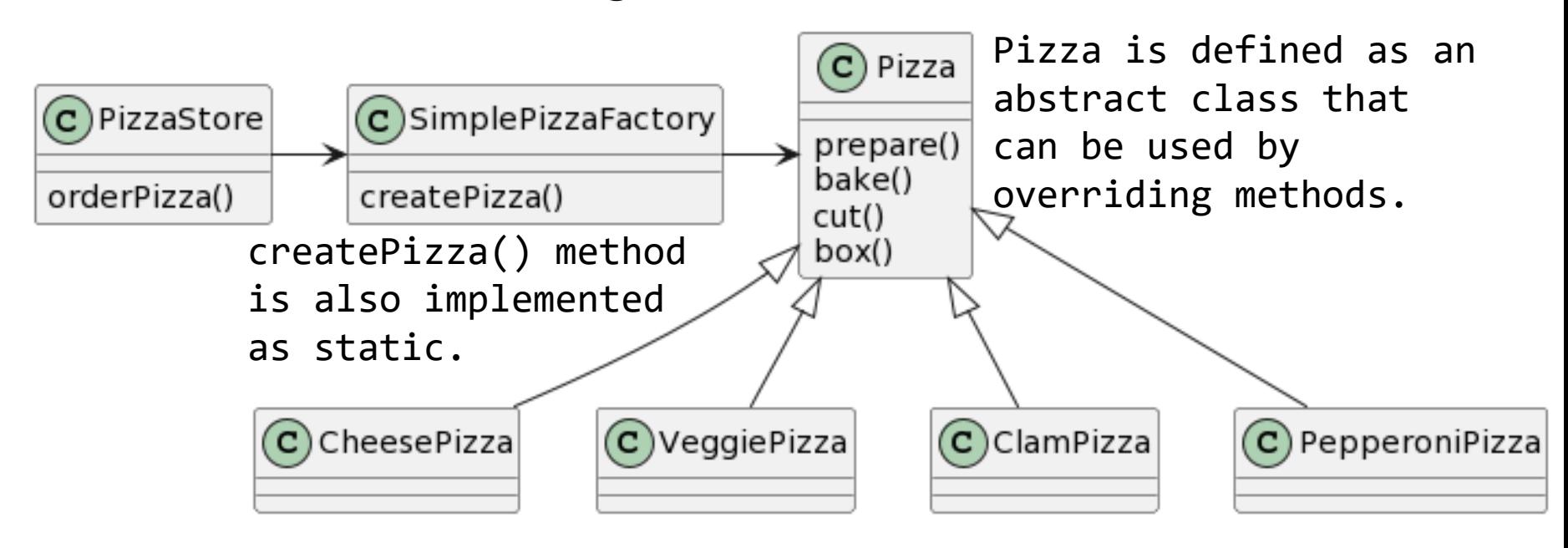

Each Pizza class implements Pizza.

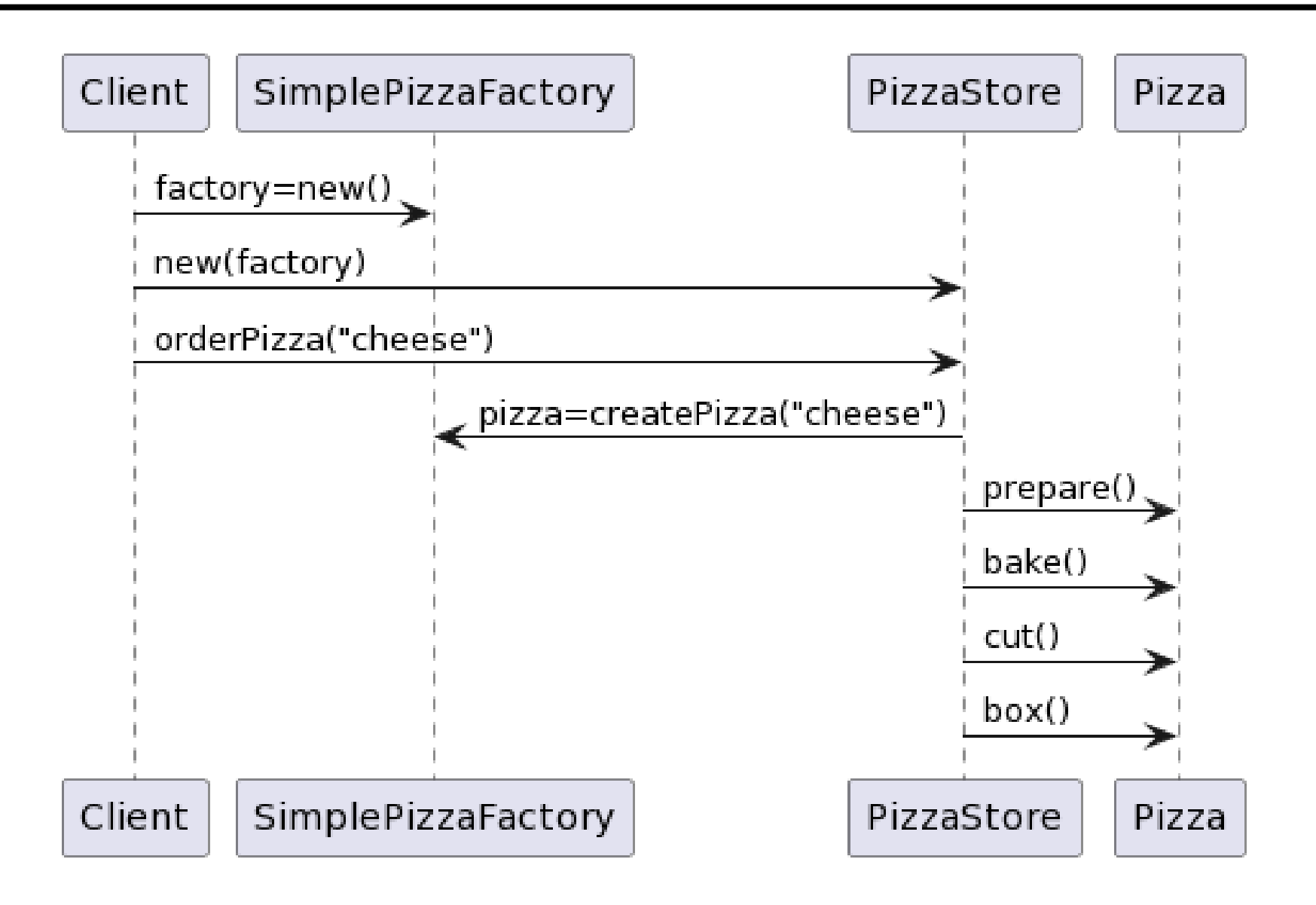

# **Simple Factory**

- Simple Factory determines which object to create and return the right object for user
	- **In general, it determines the object to be created according to** the string using the "if" statement.
- The Simple Factory isn't actually a design pattern; it's more of a programming idiom. But it is commonly used.

 $\Box$  As the franchiser, you want to ensure the quality of the franchise operations. But, each franchise might want to offer different styles of pizzas (New York, Chicago, California).

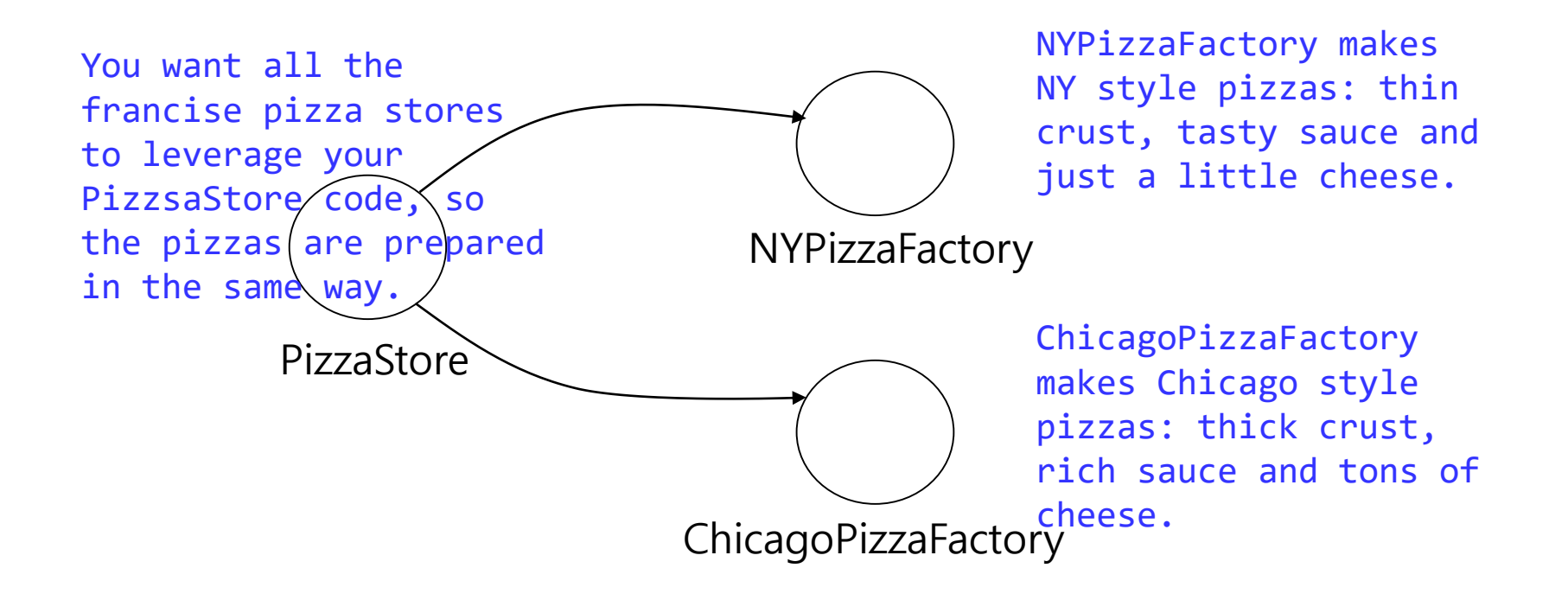

■ If we take out SimplePizzaFactory and create 3 different factories, then we can just compose the PizzaStore with the appropriate factory.

NYPizzaFactory nyFactory = new NYPizzaFactory(); PizzaStore nyStore = new PizzaStore(nyFactory); nyStore.orderPizza("veggie");

ChicagoPizzaFactory cFactory = new ChicagoPizzaFactory(); PizzaStore chicagoStore = new PizzaStore(cFactory); chicagoStore.orderPizza("veggie");

- **D** Problem
	- Since PizzaStore is separate from the pizza creation, it guarantee the flexibility, **but it may be difficult to employ their own home grown procedures**. (orderPizza process in PizzaStore)
	- Different pizza stores may want different process.

- A framework that ties the **pizza store** and the **pizza creation** together, yet still allows things to **remain flexible**.
	- There is a way to localize all the pizza making activities to the PizzaStore class, and yet give the **franchises freedom to have their own regional style**.
	- **Put the createPizza()** method back into PizzaStore, but this time as an **abstract method**, and then create a PizzaStore subclass for each regional style.
	- We're going to have **a subclass for each regional type**  (NYPizzaStore, ChicagoPizzaStore, CaliforniaPizzaStore) and each **subclass** is going to **make the decision** about what makes up a pizza.

```
public abstract class PizzaStore {
  void prepareToBoxing(Pizza pizza) {
    pizza.prepare();
    pizza.bake();
    pizza.cut();
    pizza.box();
  }
  public Pizza orderPizza(String type) {
    Pizza pizza = createPizza(type); createPizza is back to
    prepareToBoxing(pizza);
    return pizza;
  }
  // factory method
                                        being a call to a 
                                        method in the 
                                        PizzaStore rather than 
                                        on a factory object.
```
abstract Pizza createPizza(String type);

}

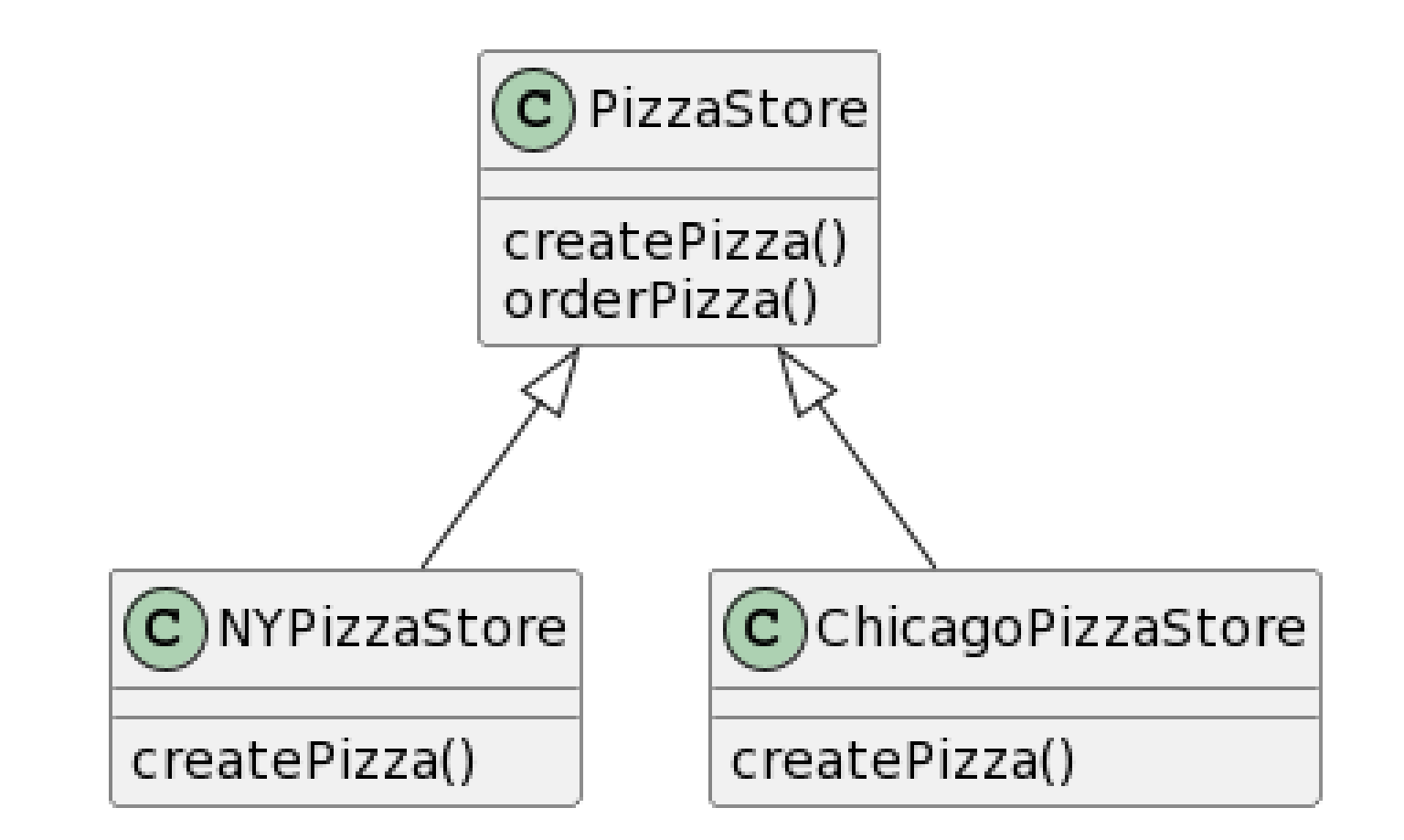

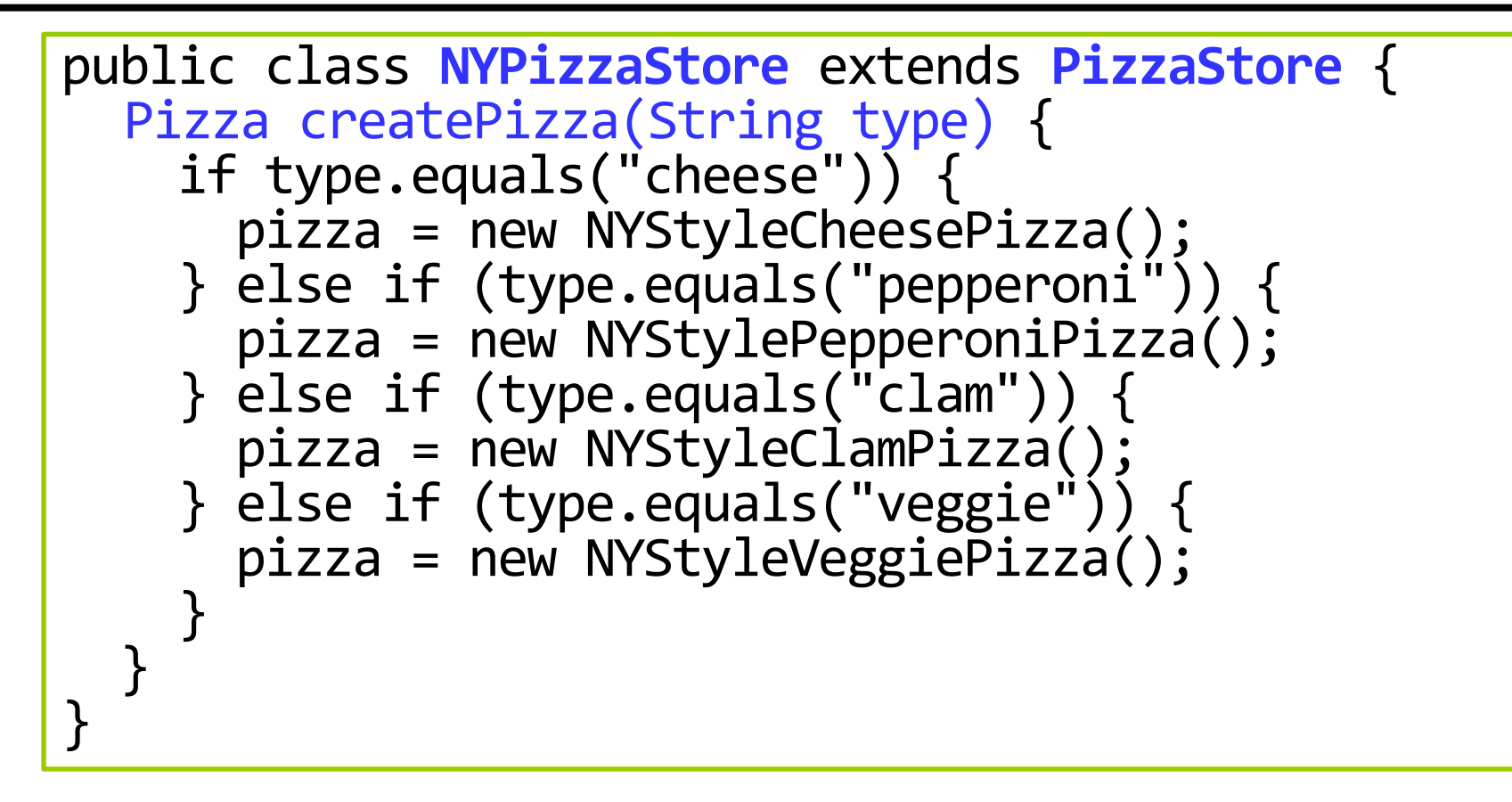

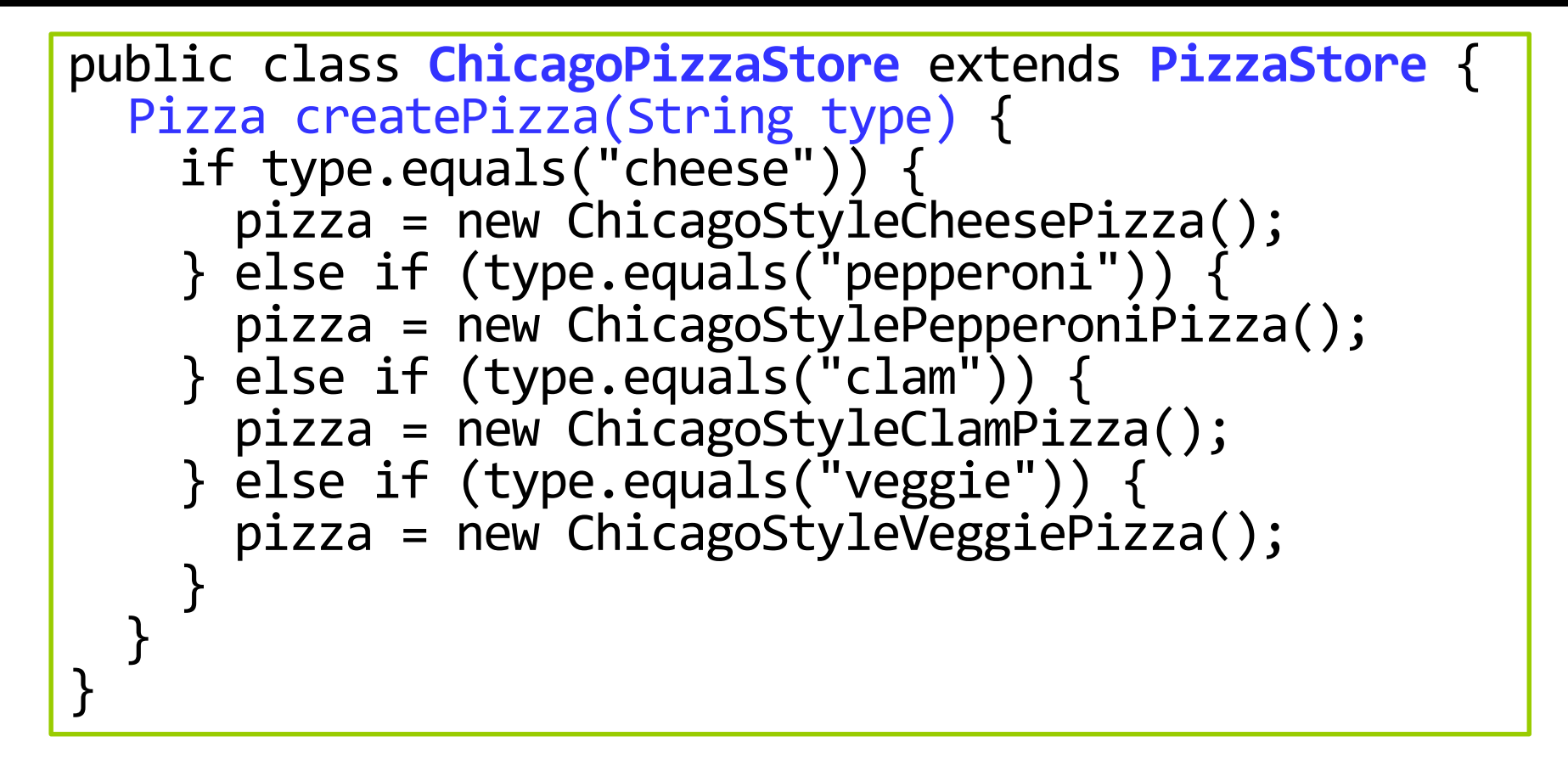

### **Factory Method**

- The **factory method** is **abstract**, so the **subclasses** are counted on to handle **object creation**.
- It can separate the client code in the superclass and the object creation code in the subclass.

abstract Product factoryMethod(String type)

- The factory method returns an object of type **Product** that is typically used **within methods defined in the superclass**.
- The factory method **isolates the client** (e.g., the code in the superclass, like orderPizza()) from knowing what kind of concrete Product is actually created.

### **Pizza Class**

```
public abstract class Pizza {
  String name;
  String dough;
  String sauce;
 ArrayList toppings = new ArrayList();
  void prepare() {
    System.out.println("Preparing " + name);
    System.out.println("Tossing dough…");
    System.out.println("Adding sauce…");
    System.out.println("Adding toppings: ");
    for (int i = \theta; i < toppings.size(); i++) {
      System.out.println(" " + toppings.get(i));
    }
  }
  void bake() {
    System.out.println("Bake for 25 minutes at 350");
  }<br>]
```
# **Pizza Class**

```
void cut() {
    System.out.println("Cutting the pizza into 
diagonal slices");
  }
  void box() {
    System.out.println("Place pizza in official 
PizzaStore box");
  }
  public String getName() {
    return name;
  }
}
```

```
public class NYStyleCheesePizza extends Pizza {
  public NYStyleCheesePizza() {
    name = "NY Style Sauce and Cheese Pizza";
    dough = "Thin Crust Dough";
    sauce = "Marinara Sauce";
    toppings.add("Grated Reggiano Cheese");
  }
}
public class ChicagoStyleCheesePizza extends Pizza {
  public ChicagoStyleCheesePizza () {
    name = "Chicago Style Deep Dish Cheese Pizza";
    dough = "Extra Thick Crust Dough";
    sauce = "Plum Tomato Sauce";
    toppings.add("Shredded Mozzarella Cheese");
  }
  void cut() {
   System.out.println("Cutting the pizza into 
square slices");
  }
}
```
### **main method**

}

```
public class PizzaTestDrive {
  public static void main(String[] args) {
   PizzaStore nyStore = new NYPizzaStore();
   PizzaStore chicagoStore = new ChicagoPizzaStore();
   Pizza pizza = nyStore.orderPizza("cheese");
    System.out.println("Ethan ordered a
                        + pizza.getName() + "\n");
    pizza = chicagoStore.orderPizza("cheese");
    System.out.println("Joel ordered a " 
                          + pizza.getName + "\n");
  }
```
#### **Factory Method Pattern**

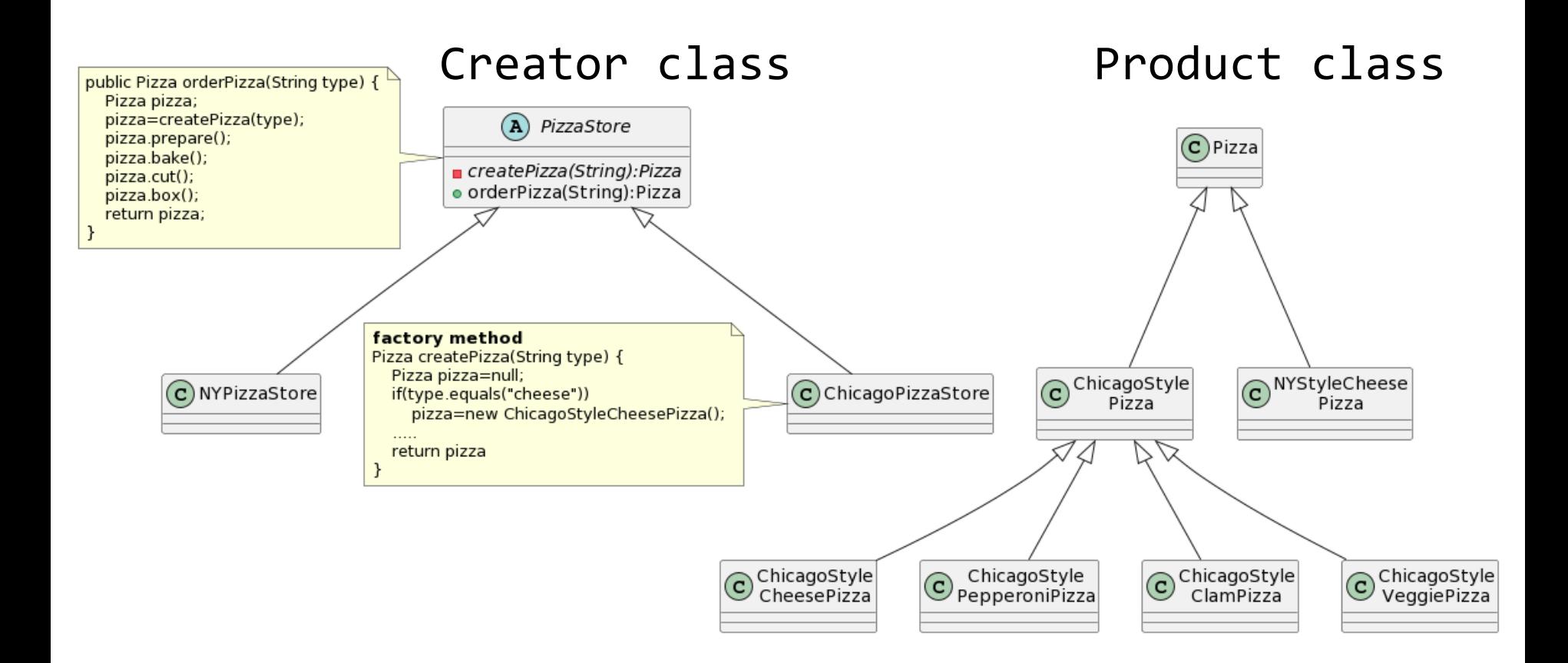

#### **Factory Method Pattern**

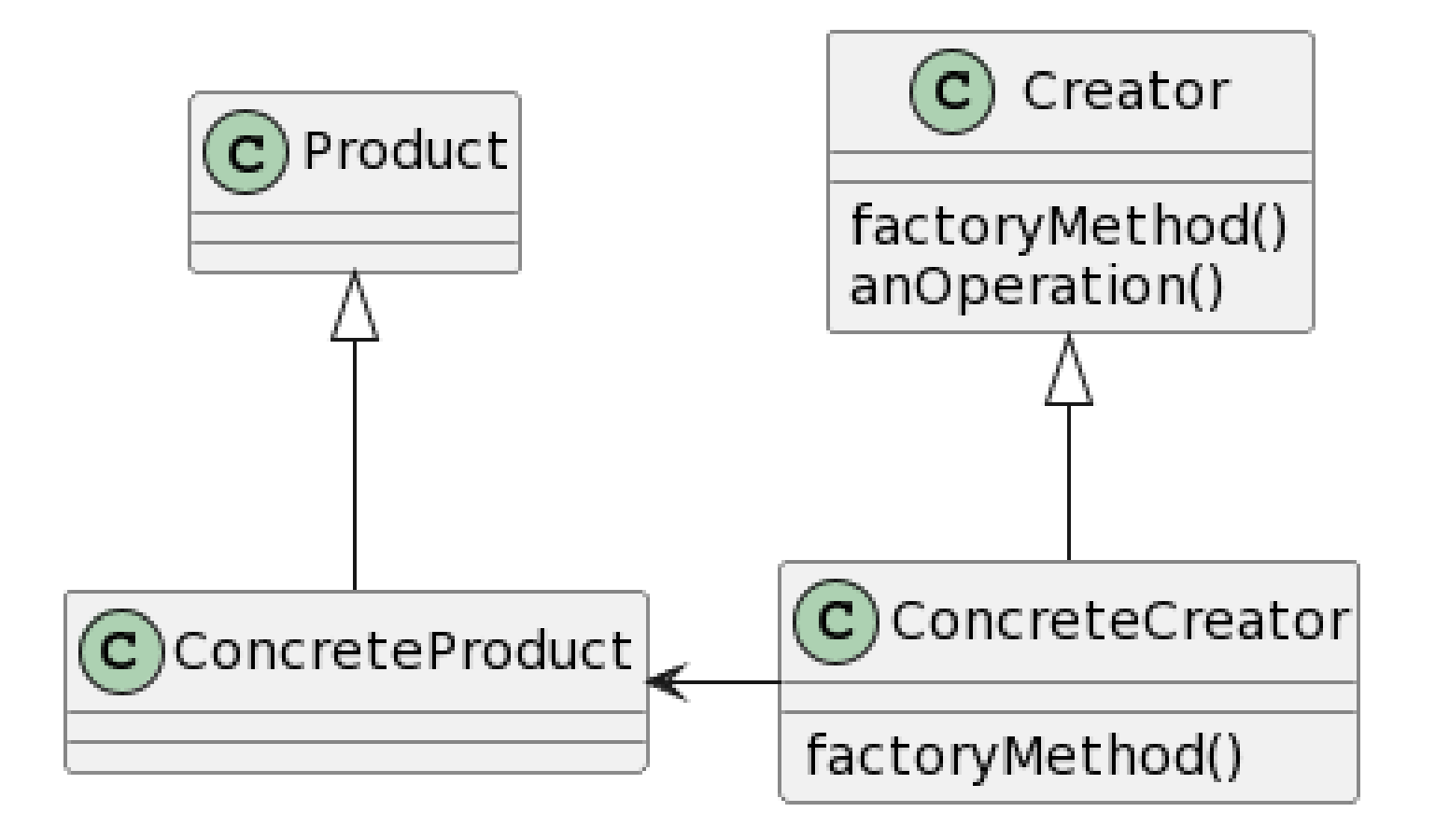

# **Define Factory Method Pattern**

#### **D** Creator

 Defines a method that needs to create an object whose actual type is unknown. Does so using abstract method call.

#### **D** ConcreteCreator

 Subclass that overrides the abstract object-instantiation method to create the Concrete Product.

#### **<u>n</u>** Product

- Interface implemented by the created product. Creator accesses the ConcreteProduct object through this interface.
- **D** ConcreteProduct
	- Object used by the Creator (superclass) methods. Implements the Product interface.

### **Without Factory Method Pattern?**

```
public class DependentPizzaStore {
 public Pizza createPizza(String style, String type) {
    Pizza pizza = null;
    if (style.equals("NY")) {
      if (type.equals("cheese")) {
        pizza = new NYStyleCheesePizza();
      } else if (type.equals("veggie")) {
        pizza = new NYStyleVeggiePizza();
      } 
      …
    }
    else if (style.equals("Chicago")) {
      if (type.equals("cheese")) {
        pizza = new ChicagoStyleCheesePizza();
      } else if (type.equals("veggie")) {
        pizza = new ChicagoStyleVeggiePizza();
      } 
      …
    } …
}
```
- How to ensure each franchise is using **quality ingredients**?
	- You're going to build a factory that produces and ships them to your franchise.
	- The problem is that the franchise are located in different regions. New York uses one set of ingredients and Chicago another.

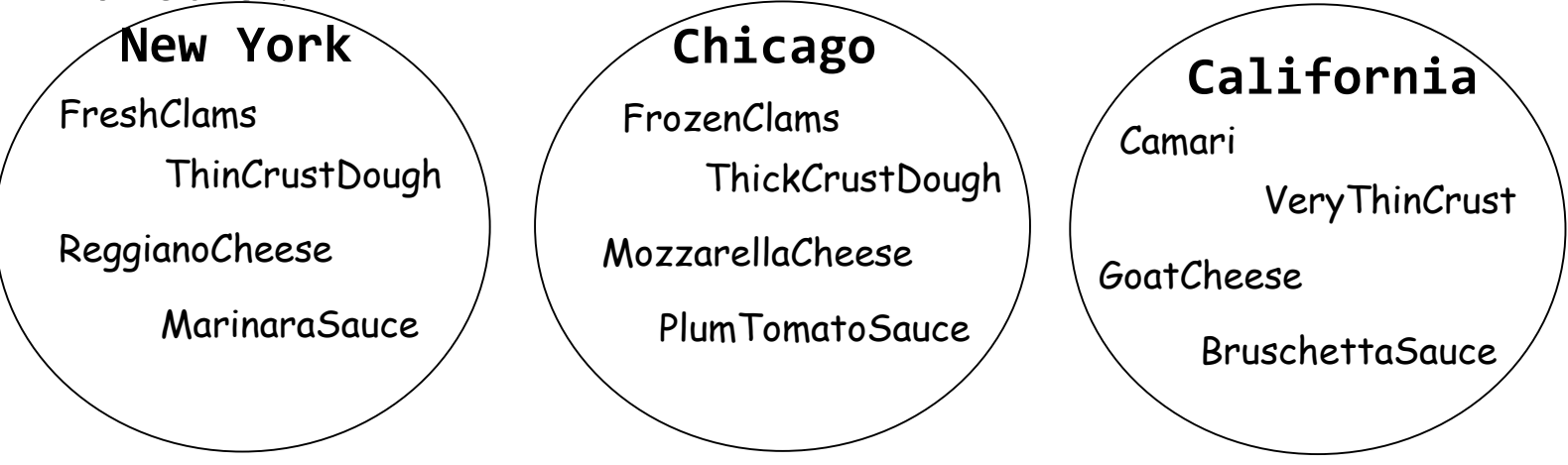

 $\Box$  To build the ingredient factories, let's start by defining **an interface for the factory** that is going to create all our ingredients.

```
public interface PizzaIngredientFactory {
  public Dough createDough();
  public Sauce createSauce();
  public Cheese createCheese();
  public Veggies[] createVeggies();
  public Pepperoni createPepperoni();
  public Clams createClam();
}
```
■ New York Ingredient Factory

```
public class NYPizzaIngredientFactory implements 
                            PizzaIngredientFactory {
  public Dough createDough() {
    return new ThinCrustDough();
  }
  public Sauce createSauce() {
    return new MarinaraSauce(); 
  }
  public Cheese createCheese() {
    return new ReggianoCheese(); 
  }
  public Veggies[] createVeggies() {
    Veggies vegies[] = { new Garlic(), new Onion(),
                 new Mushroom(), new RedPepper() };
    return veggies;
  }
```

```
public Pepperoni createPepperoni() {
    return new SlicedPepperoni();
  }
 public Clams createClam() {
    return new FreshClams(); 
  }
<u>}</u>
```
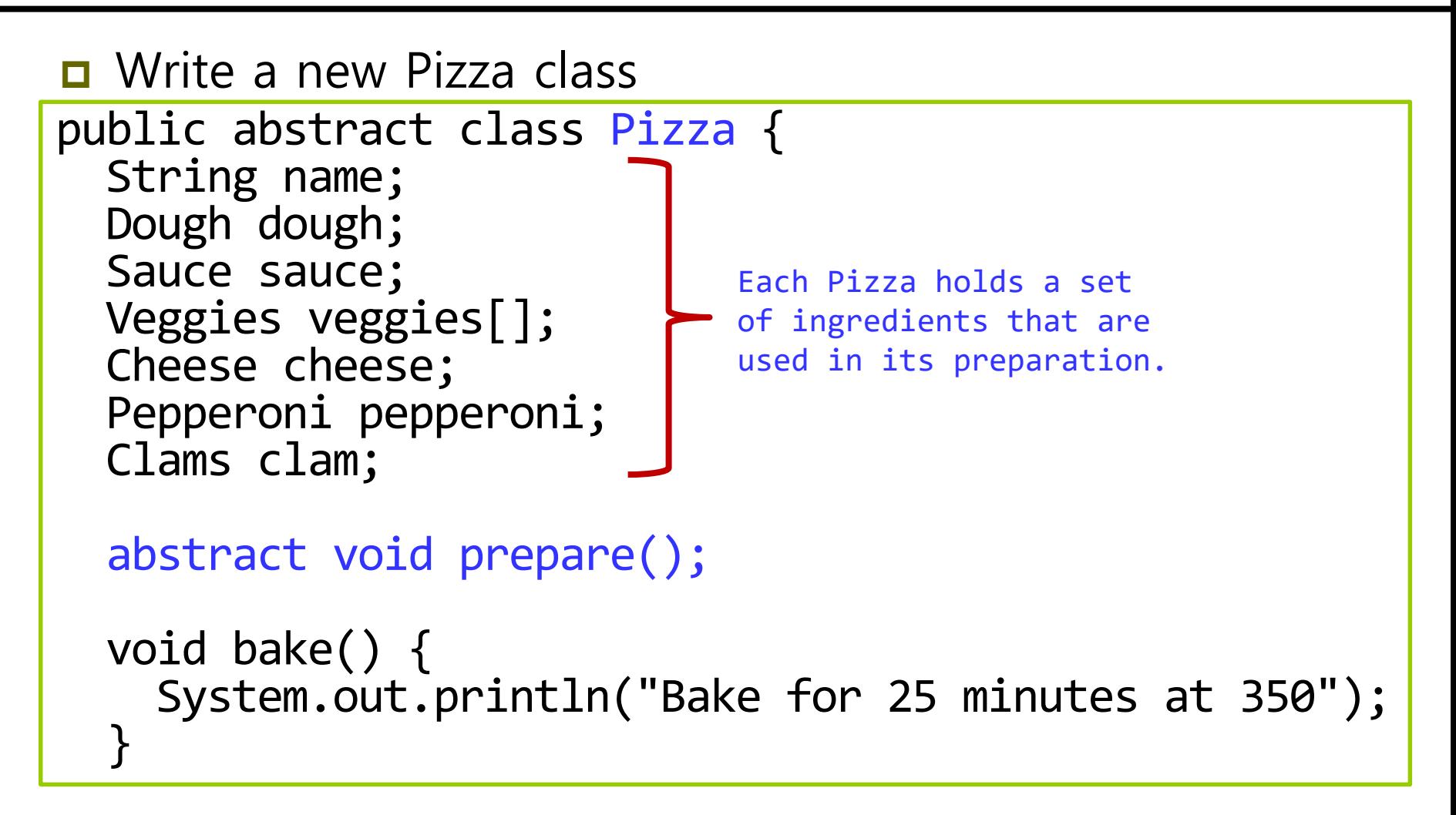

```
void cut() \{<br>System.out.println("Cutting the pizza into
diagonal slices");
  }
  void box() {
    System.out.println("Place pizza in official 
PizzaStore box");
  }
  void setName(String name) {
    this.name = name;
  }
  String getName() {
    return name; 
  }
  public String toString() {
    // print the Pizza name
  }
}
```
- In the factory method pattern, **NYCheesePizza** and **ChicagoCheesePizza** classes are **the same**, except that they use **regional ingredients**.
	- The pizzas are made the same (dough  $+$  sauce  $+$  cheese). They all follow the same preparation steps; they just have different ingredients.
	- So, we really don't need two classes for each pizza; **the ingredient factory is going to handle the regional differences**.

#### **D** CheesePizza Class

```
public class CheesePizza extends Pizza {
 PizzaIngredientFactory ingredientFactory;
 public CheesePizza(PizzaIngredientFactory
                             ingredientFactory) {
   this.ingredientFactory = ingredientFactory;
  }
 void prepare() {
   System.out.println("Preparing " + name);
   dough = ingredientFactory.createDough();
    sauce = ingredientFactory.createSauce();
    cheese = ingredientFactory.createCheese();
  }
}
```
#### **D** ClamPizza Class

```
public class ClamPizza extends Pizza {
 PizzaIngredientFactory ingredientFactory;
 public ClamPizza(PizzaIngredientFactory
                             ingredientFactory) {
   this.ingredientFactory = ingredientFactory;
  }
 void prepare() {
   System.out.println("Preparing " + name);
   dough = ingredientFactory.createDough();
    sauce = ingredientFactory.createSauce();
    cheese = ingredientFactory.createCheese();
    clam = ingredientFactory.createClam();
  }
}
```

```
public class NYPizzaStore extends PizzaStore {
 protected Pizza createPizza(String item) {
   Pizza pizza = null;
   PizzaIngredientFactory ingredientFactory = 
            new NYPizzaIngredientFactory();
    if (item.equals("cheese")) {
      pizza = new CheesePizza(ingredientFactory);
      pizza.setName("New York Style Cheese Pizza");
    } else if (item.equals("veggie")) {
      pizza = new VeggiePizza(ingredientFactory);
      pizza.setName("New York Style Veggie Pizza");
    } else if (item.equals("clam")) {
    …
    }
    return pizza;
  }
}
```
- Abstract Factory allows a client to use **an abstract interface to create a set of related products** without knowing about the concrete products that are actually produced.
- In this way, the client is **decoupled** from any of the specifies of the concrete products.
- Abstract Factory can be used for creating cross-platform UI elements without coupling the client code to concrete UI classes, while keeping all created elements consistent with a selected operating system (Windows, Mac).
	- GUIFactory interface createButton, createCheckBox
	- WindowsFactory createButton creates Windows button & createCheckBox creates Windows checkbox
	- MacFactory createButton creates Mac button & createCheckBox creates Mac checkbox

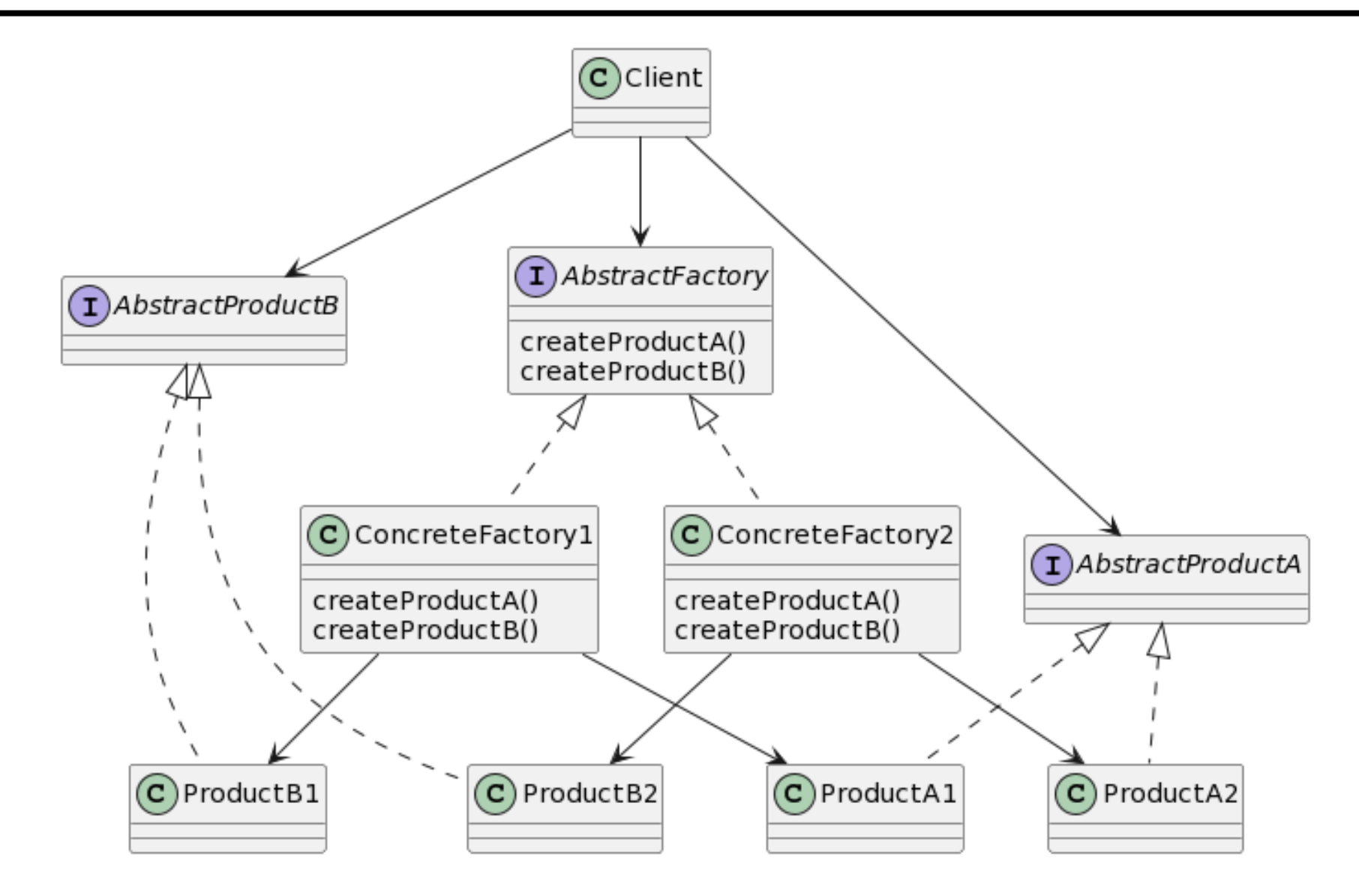

#### **D** AbstractFactory

Defines the interface that all concrete factories must implement, which consists of a set of methods for creating products.

#### ConcreteFactory1, ConreteFactory2

- Each concrete factory can product an entire set of products.
- ProductA1, ProductA2
	- They are the product family of ProductA.
- **ProductB1, ProductB2** 
	- They are the product family of ProductB.

### **Factory Method Pattern Example**

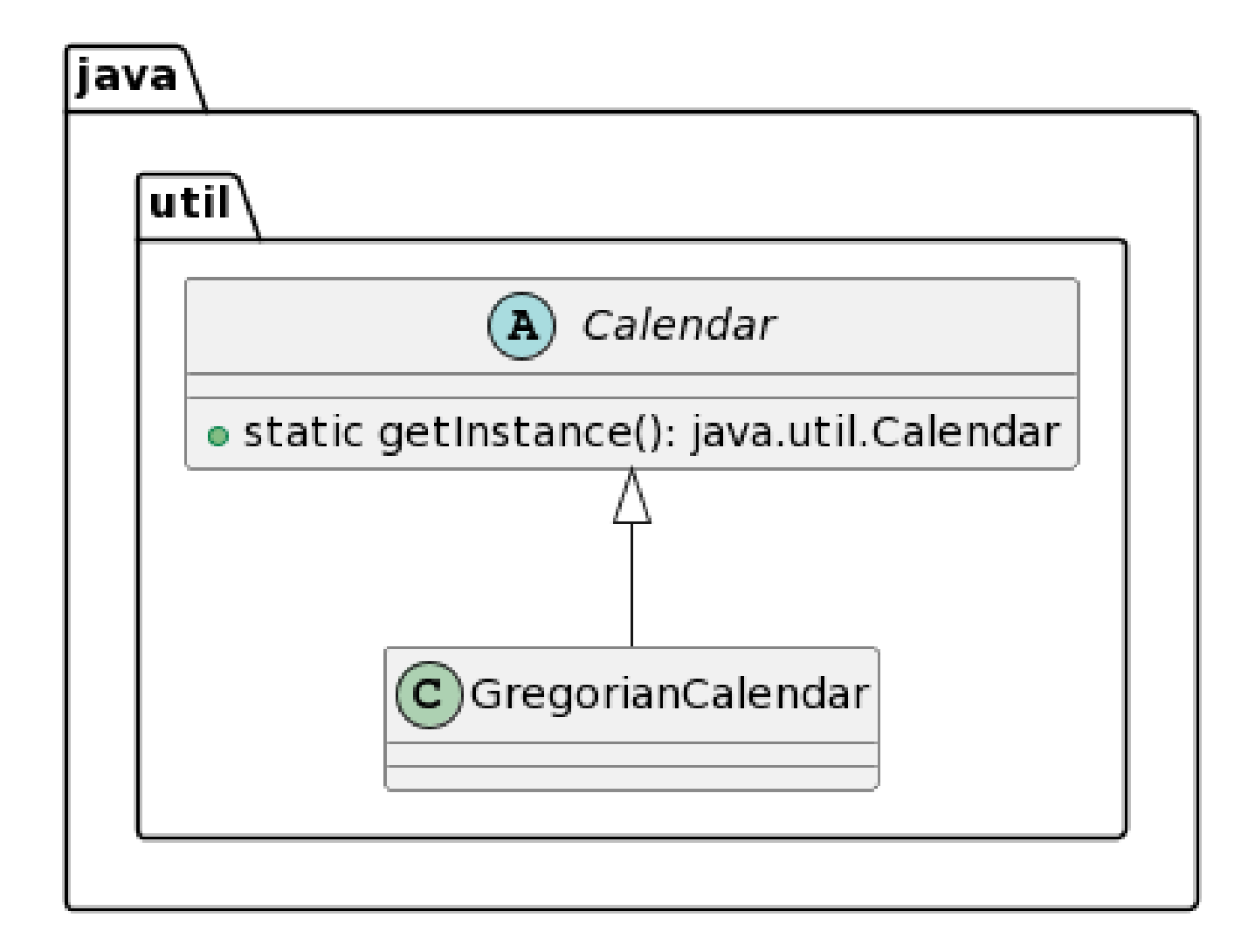

# **Difference between Abstract Factory and Factory Method**

- **Abstract Factory** uses **object composition** to delegate responsibility of creating object to another class: object creation is implemented in methods exposed in the factory interface.
- **Factory Method** uses **inheritance** and relies on a subclass to create object: object creation is delegated to subclasses which implement the factory method to create objects.
- Factory Method is **just a method** that can be overridden in a subclass. Abstract Factory is **an object that has multiple factory methods** on it.

### **Builder Pattern**

- Aims to "Separate the construction of a complex object from its representation so that the same construction process can create different representations".
- It is used to construct a complex object step by step and the final step will return the object.
- $\blacksquare$  The builder pattern should be used when we want to build different **immutable objects** using the same object building process.
- The only big **difference between the builder pattern and the abstract factory pattern** is that builder provides us more control over the object creation process, and that's it.

# **Builder Pattern**

- java.util.Appendable
- java.lang.StringBuilder#append() [unsynchronized class]
- java.lang.StringBuffer#append() [synchronized class]
- java.nio.ByteBuffer#put() (also on CharBuffer, ShortBuffer, IntBuffer, LongBuffer, FloatBuffer and DoubleBuffer)
- javax.swing.GroupLayout.Group@addComponent()
- Lombok's @Builder annotation is a useful technique to implement the builder pattern.

### **Problem**

- Imagine a complex object that requires laborious, stepby-step initialization of many fields and nested objects.
- Such initialization code is usually buried inside a monstrous constructor with lots of parameters.
- What if only *bun* and *patty* are *mandatory*, and the rest are *optional*. We need more constructors. This problem is called the **telescoping constructor problem.**
	- public Burger(**int bun, int patty**, boolean cheese, boolean lettuce, boolean tomato, boolean bacon) { … }
	- public Burger(**int bun, int patty**, boolean cheese, boolean lettuce, boolean tomato) { … }
	- public Burger(**int bun, int patty**, boolean cheese, boolean lettuce { … }
	- public Burger(**int bun, int patty**, boolean cheese) { … }
	- public Burger(**int bun, int patty**) { … }

# **Problem**

**Problem with telescoping constructor** 

**• Making the constructor calls pretty ugly.** 

```
// all ingredient
  Burger burger1 = new Burger(2, 1, true, true,
true, true);
  // bun, patty2, cheese
  Burger burger2 = new Burger(2, 2, true);
  // bun, patty, bacon
  Burger burger3 = new Burger(2, 1, false, false,
false, true);
```
Now let's add more field in the Burger class.

- **Problem!** One way is to create more constructors, and another is to lose the immutability and introduce setter methods. You choose any of both options, and you lose something.
- The Builder pattern help you to consume additional fields while retaining the immutability of the class.

# **Builder Pattern**

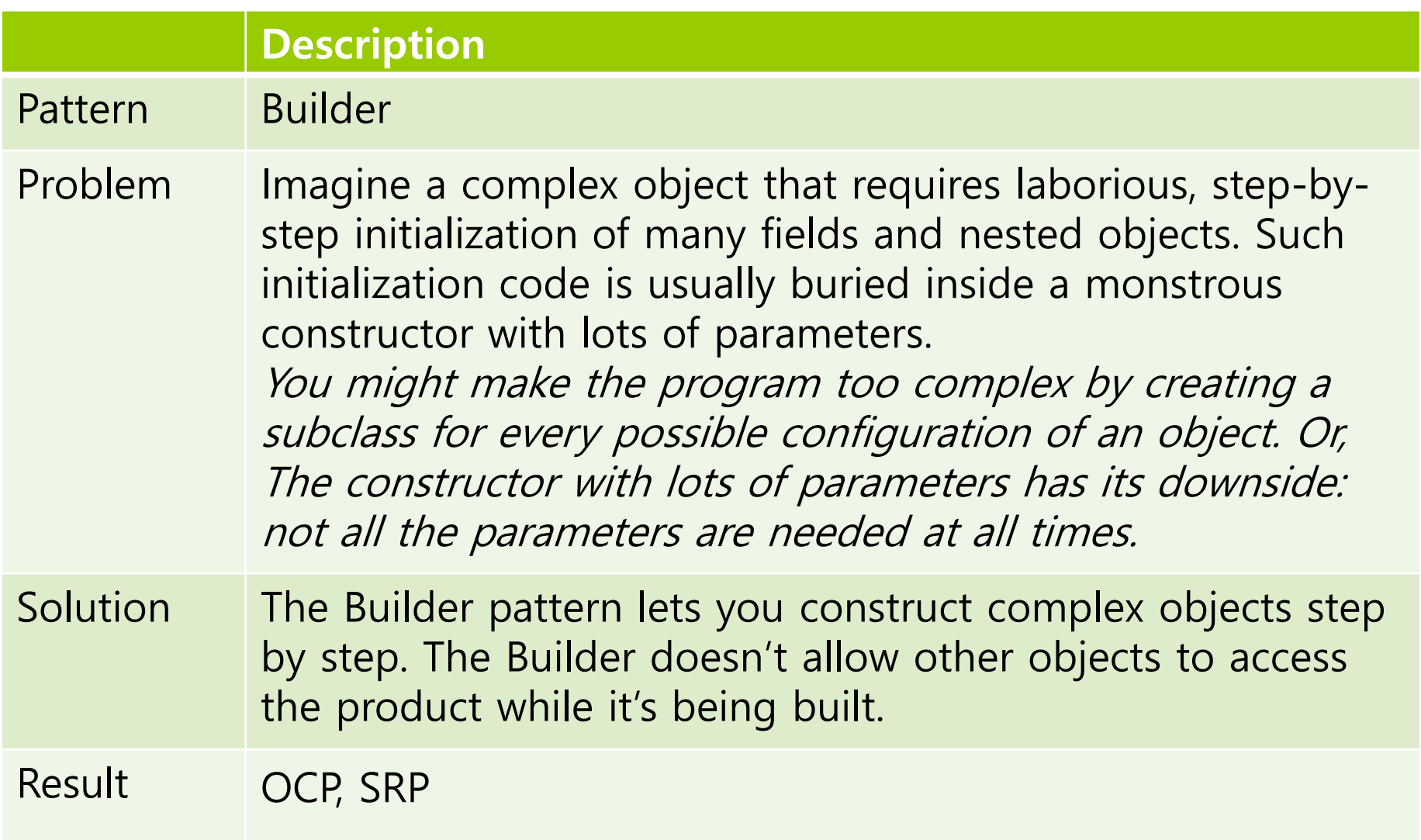

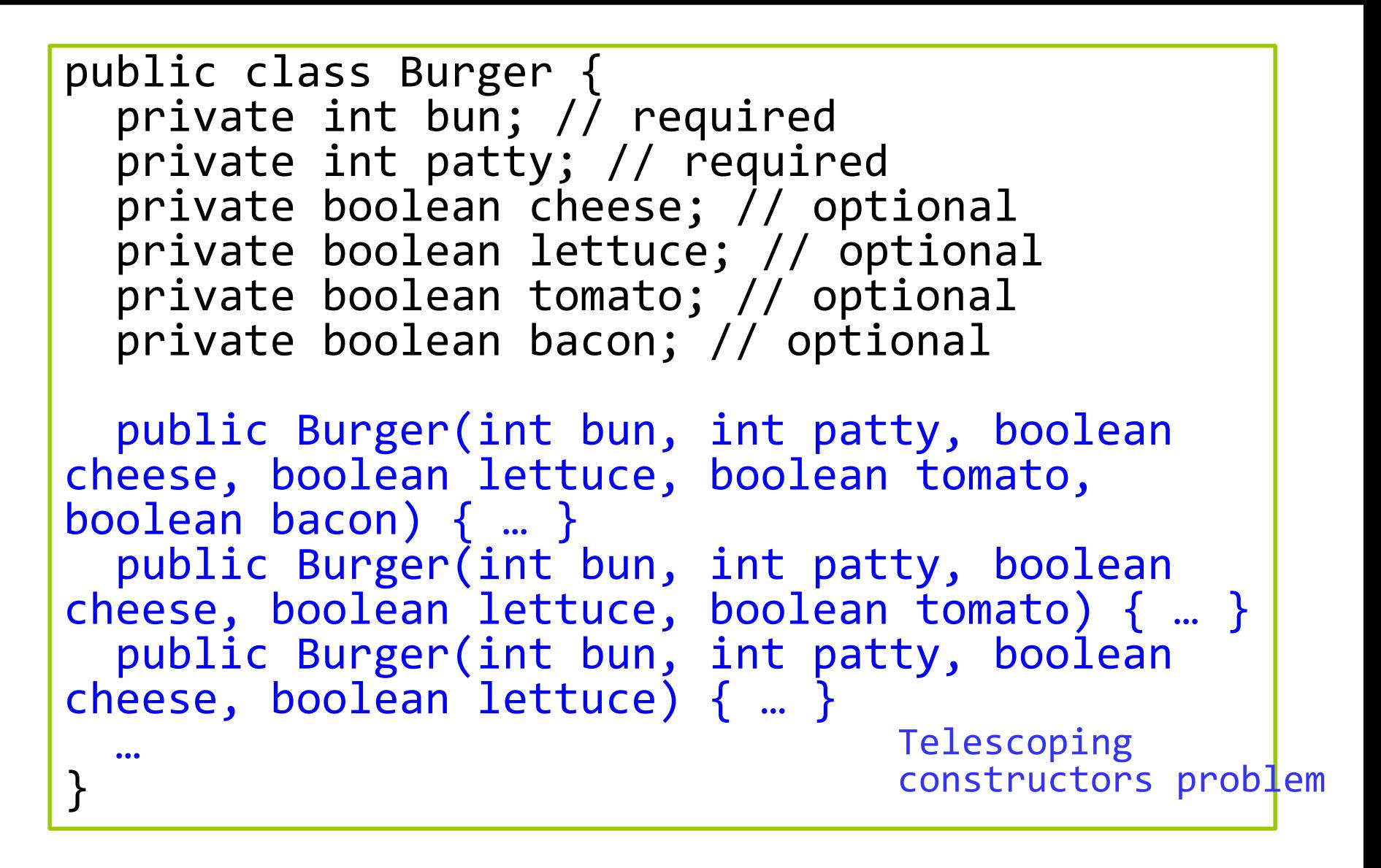

```
public class Burger {
  private int bun; // required
  private int patty; // required
  private boolean cheese; // optional
  private boolean lettuce; // optional
  private boolean tomato; // optional
  private boolean onion; // optional
  private boolean bacon; // optional
  public Burger(int bun, int patty, boolean
cheese, boolean lettuce, boolean tomato, 
boolean onion, boolean bacon) { … }
  public Burger(int bun, int patty, boolean
cheese, boolean lettuce, boolean tomato, 
boolean onion) { … }
…
}
                                 Telescoping 
                                 constructors problem
```
### **Builder Pattern**

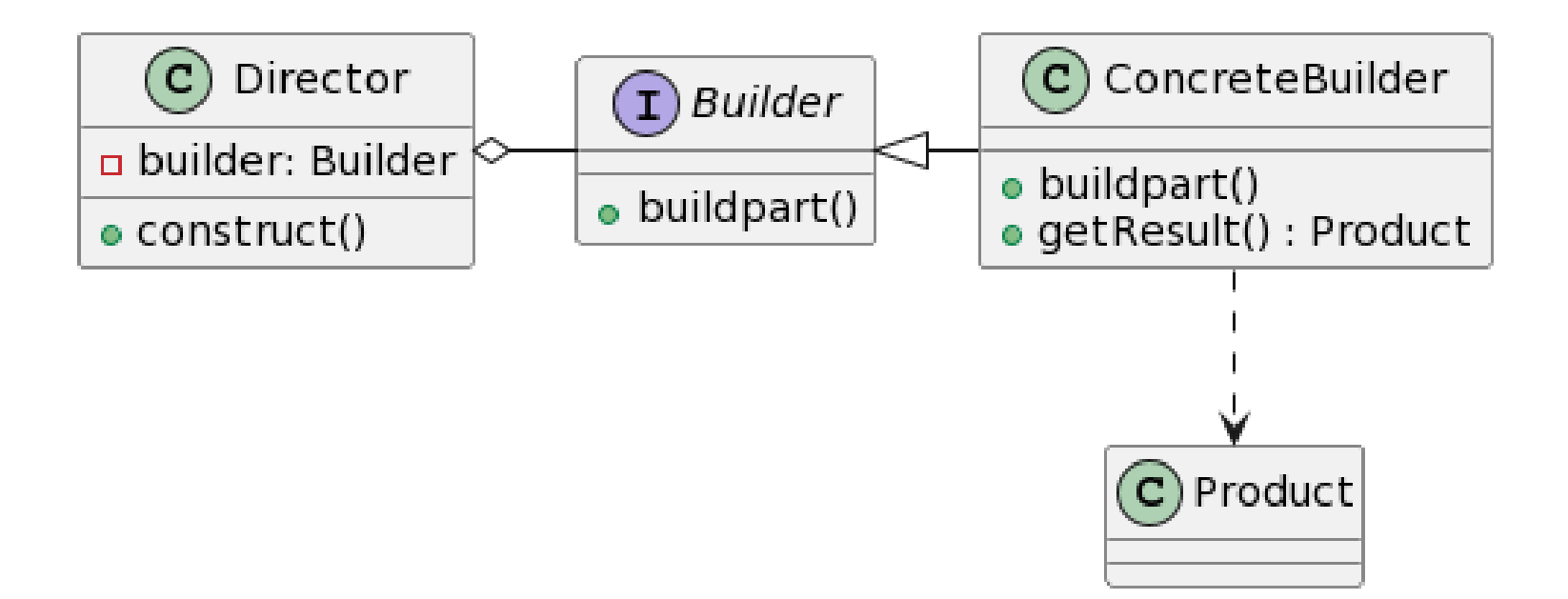

# **Define Builder Pattern**

#### **Builder**

 declares product construction steps that are common to all types of builders.

#### **D** ConcreteBuilder

**Perovides different implementations of the construction steps.** Concrete builders may produce products that don't follow the common interface.

#### **<u>n</u>** Product

■ is an resulting object. Products constructed by different builders don't have to belong to the same class hierarchy or interface.

#### **Director**

**defines the order in which to call construction steps, so you can** create and reuse specific configurations of products.

 **BurgerBuilder** help us in building desired instance with all required fields and a combination of optional fields.

```
public class Burger {
  private final int bun; // required
  private final int patty; // required
  private final boolean cheese; // optional
  private final boolean lettuce; // optional
  private final boolean tomato; // optional
  private final boolean bacon; // optional
  private Burger(BurgerBuilder builder) {
    this.bun = builtder.bun;this.patty = builder.patty;
    this.cheese = builder.cheese;
    this.lettuce = builder.lettuce;
    this.tomato = builder.tomato;
    this.bacon = builder.bacon;
  }
```
}

```
// all getter, and no setter to provide immutability
public int getBun() {
  return bun;
}<br>]
public int getPatty() {
  return patty;
}<br>|
public boolean getCheese() {
  return cheese;
}
public boolean getLettuce() {
  return lettuce;
}<br>}
… // getTomato(), getBacon() 중간 생략
@Override
public String toString() {
  …
```

```
// BurgerBuilder
 public static class BurgerBuilder {
   private final int bun; // required
   private final int patty; // required
   private boolean cheese; // optional
   private boolean lettuce; // optional
   private boolean tomato; // optional
   private boolean bacon; // optional
   public BurgerBuilder(int bun, int patty) {
     this.bun = bun;
      this.patty = patty;
    }
   public BurgerBuilder cheese(boolean cheese) {
     this.cheese = cheese;
      return this;
    }
… // lettuce, tomato 중간 생략
```

```
// BurgerBuilder
    public boolean bacon(boolean bacon) {
      this.bacon = bacon;
      return this;
    }
    public Burger build() {
      return new Burger(this);
    }
  } // end of BurgerBuilder class
} // end of Burger class
```

```
public static void main(String[] args) {
  Burger burger1 = new Burger.BurgerBuilder(2,1)
     .cheese(true)
     .lettuce(true)
     .tomato(true)
     .bacon(true)
     .build();
 System.out.println(burger1);
 // bun, patty2, cheese
 Burger burger2 = new Burger.BurgerBuilder(2,2)
     .cheese(true)
     .build(); // no lettuce, tomato, bacon
 System.out.println(burger2);
 // bun, patty, bacon
 Burger burger3 = new Burger.BurgerBuilder(2,2)
     .bacon(true)
     .build(); // no cheese, lettuce, tomato
 System.out.println(burger3);
```